## Photoshop 2021 (Version 22.4.3) Download free With Registration Code WIN & MAC X64 {{ latest updaTe }} 2022

In order to install Adobe Photoshop, you will have to download the software from the Adobe website. Then, you will have to open the exe file to install the software. Once the installation is complete, you need to locate the file within the installation folder. After you have located the file, you need to copy it to your computer. Once the installation is complete, you can now run Photoshop. To run Photoshop, you first need to locate the exe file to open the program. Once the program is open, click File. This will bring up a menu where you can select Edit. Then, select Open. From this menu, select Photoshop. This should open Photoshop up. To get started, import your images to the program. Also, check your settings to ensure that everything is working properly. After you have all your settings set up, you're ready to start working on your images. If you're interested in more information about Photoshop, you can check out some of the information on Adobe's website.

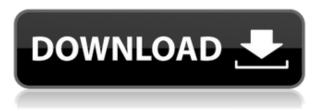

Aspects of the new feature set are routed through the more general purpose Content-Aware options: Enhance, Replace and Dodge and Burn. These options are designed to make it easier to make stylistic edits that naturally enhance a photo, rather than simply replacing and erasing parts of the image. New Adjustment layers let the sharpness, density, saturation or hue and lightness of a selected area of your image be slaved to a neighboring area. You can even perform the same adjustments to both. Web browsers: it's the use of some technology that is so different from what's in the Windows world. On the plus side it's unique to a large part of the world (Europe and Asia), there's a lot of app/browser innovation happening, and there are many great Internet browsing choices (with affordable prices). On the downside, you have to remember that "standards document editing" is not something that anyone in the corporate world wants to do. They're fine with PDF and web publishing, but PDF is too limited for editing and web publishing is a pretty pathetic standard—HTML5 is a much better way to present the information. That said, emulsion transfer is nearly impossible (as seen in the image

above). The two methods I am aware of are to utilize T8 or the new T11s and a UV surface. We have created the best UV surface for working with negatives in the digital domain, enabling superior emulsion transfers. We use our patent-pending Positive Density Multi-wavelength Emulsion Transfer (PDM Weld) which was specifically designed to take negatives and put them on your final prints the right way, the way the artist intended them to be—in other words a positive image.

## Photoshop 2021 (Version 22.4.3) Download free Hack [Mac/Win] {{ updAte }} 2023

I'll be honest -- the depth of the Color and Swatches tool isn't entirely clear to folks new to color theory. To make the most out of this tool, it's important to understand the basics. You don't need a Photoshop degree to use this tool, but you do need to be ready to get your hands dirty to learn the numerous ways to manipulate colors in Photoshop. Let's start by discussing color theory. Think of all of the colors in the standard color scheme palettes as circles, with the color at the center and the hue at the edge. Think of the middle color as the background color. Think of the hues that surround the middle as the complimentary colors, and the hues we use to blend the background color into the middle is the tint and tone. (If you want to learn more about this process, I wrote a Medium article talking about this. ) So first of all, you'll need to understand the basics of color theory before you can use the Color and Swatches tool. You'll need to be able to identify all of the colors around the edge of the color wheel and find them in different variations based on the hue, tint, and tone you choose. You'll need to be able to combine color schemes so that they all meld seamlessly together. And you'll need to have an understanding of color science so that you can make the right adjustments to bring all of the colors in the palette together. When it comes to design software, it's no longer just about creating visual effects. Today, content creation is at the top of the priority list, and artists must now focus on getting it into the best form possible. The move from vector to raster is the first step in creating beautiful content, and to get started, we chose 12 of the most useful tools to help you create content faster and easier. We've included everything you need to know about what the tools do and how to use them. e3d0a04c9c

## Download Photoshop 2021 (Version 22.4.3)Keygen With Keygen {{ updAte }} 2022

Photoshop was first released on the Macintosh, with Windows versions debuting in 1990. In the early 1990s, when the application first hit personal computers, it held a near monopoly on image editing. Developed by Adobe Systems Corporation, the application revolutionized digital photography and the way people created and viewed images after the digital camera became a popular consumer item. The program can be used to create numerous image formats, including many different file types, which makes it a versatile tool for creating multipage layouts. Its powerful and highly sophisticated capabilities have made Photoshop one of the most popular image-editing programs. In the past, the only way to make an image doing something was to create a layer for that effect. For example, we could create a layer and put a beautiful but temporary frames around an image. Now, you can create a Smart Object and link it to an action by dragging your cursor to the Smart Object. To change the effect, you select the Smart Object in the layers panel, and you can edit the Smart Object properties. It's fairly easy to paint in Photoshop. Just select a brush type, select the paint settings, open your image, and start painting. But, contrast is another story. How do you define what is a lighter and darker color? For instance, it can work with more than one color. Now you can make your reds and greens more vivid. The Smart Brush can also remember your colors and lighten or darken them if you move your brush over them. You can even store multiple colors in memory to use as strip changes, and you can keep your paint strokes separated in a new inbuilt layer for later editing. You can also perform complex and automatic editing using the Smart Brush. Adding text and shapes to an image all use an intelligent interface that lets you do it easily.

photoshop downloadha.com photoshop cs3 for pc download adobe photoshop cs for pc download photoshop cs6 for pc download full version photoshop cc apk for pc download adobe photoshop cs5 for pc download photoshop fonts download free downloadable fonts for photoshop tamil photoshop fonts download photoshop fonts download 2020 Due to its flexibility, Photoshop has become one of the most popular image editing programs. In a logical progression for Photoshop, the next major version will move the program from its current raster-based format to a vector-based format. The next Photoshop (CS6), scheduled for release in August 2013, will use the new 64-bit engine of the programming language C++, allowing it to support more pixels in the image. Photoshop CS6 will also support GPU (graphics processing unit) acceleration, allowing for much faster increases in rendering speed and better performance. Touchoptimized apps For more efficient work, we have created new touchoptimized apps, including Adobe Photoshop Touch, Adobe Acrobat Touch, Adobe Illustrator Touch, Adobe InDesign Touch, Adobe Fireworks Touch, and Adobe Muse Touch. They are designed for Windows tablets and touchcapable laptops and are optimized for viewing and using big and beautiful documents and web pages without sacrificing image quality. **pCloud** With pCloud, Adobe has made it easier than ever to share your work. Simply upload a folder with your open digital images and photos, and you'll be able to access them from any computer or mobile device—or any pCloud member's computer or device. You can also download a folder to your Photoshop library when you've finished editing or by syncing between your iOS device and the cloud. Even if you decide not to upgrade to the latest CC package, you can still use all the latest tools that Adobe Creative Cloud subscription members to get the advantage of the latest technology and features.

In Photoshop, you can work on a variety of device types and surfaces through a vast ecosystem of modern web technologies. With Lightroom for the Web, explore the world of photographs on the web just as you would on any device. In addition to opening a new chapter on the web, we've also enabled powerful new features shared by Adobe Photoshop Sketch, Illustrator and Photoshop, making brush strokes visible in Photoshop, new XAVC-HE HDR for video editing, and improvements to GPU-enabled rendering for high-quality printing. These improvements come thanks to Adobe's first partnership with Apple. Adobe MAX also announced several industry-changing updates to Adobe Creative Suite. Design projects are increasingly being created in the world's most popular design tool—Adobe XD—with the ability to use the power of Illustrator and InDesign for layout and character as well as vector design. Additionally, Photoshop and Design in One Studio (Dionaea) powered by Atchoo now share a unified workspace between desktop and web applications that lets you edit the same image, web page, or application design with consistency. The announcement will receive more in-depth descriptions in Adobe MAX's press conference at 7 a.m. PDT on Tuesday, November 5, 2019. The webcast will be available for all to watch live and later for access to the Adobe MAX video archive. LOS ANGELES--(BUSINESS WIRE)-- Today, Adobe (Nasdaq:ADBE) announced at Adobe MAX – the world's largest creativity conference – new innovations in Photoshop that make the world's most advanced image editing application even smarter, more collaborative and easier to use across surfaces. Share for Review (beta) enables users to conveniently collaborate on projects without leaving Photoshop, and new features make editing images in a browser far more powerful. Additionally, the flagship Photoshop desktop app adds breakthrough features powered by Adobe Sensei AI, including selection improvements that enhance the accuracy and quality of selections, and a oneclick Delete and Fill tool to remove and replace objects in images with a single action.

https://soundcloud.com/andreytmmukhin/cisimlerin-mukavemeti-mustafa-inan-pdf-12 https://soundcloud.com/andjusdonoih/bomes-midi-translator-pro-172-crack https://soundcloud.com/dykaceri1980/123-flash-chat-v10-0-nulled-22 https://soundcloud.com/skypimanga1979/milica-jakovljevic-mir-jam-knjige-pdf-download https://soundcloud.com/eleshalucuyi/adobe-photoshop-lightroom-cc-2015-61-crack https://soundcloud.com/defgdjzajakul/devfontsiwi https://soundcloud.com/jahraannemib/klucz-instalacyjny-do-gta-san-andreas-crack-download

**NOTE:** This release does not contain the full feature set of Adobe Creative Cloud for all services. To get the full feature set for all services, go to Adobes Creative Cloud Store and subscribe, or check the customer support site and sign up for the FREE trial. Featured below, you will see eMethods offers SMBs solutions for Email Marketing, Display and Imaging, Content and Event Management, Digital Engagement and Customer Engagement. The combination of solid technology and a competitive pricing plan has established eMethods as a true leader in cloud-based solutions for SMBs. At MAX, new Photoshop features are sure to help a wide range of designers, photographers and creative professionals in their mission to achieve success in their creative endeavors. From innovative features that can help you tackle a wide-range of tasks including styling, creating digital artwork, and newly enhanced collaboration features for maximum efficiency to new tools that integrate seamlessly into the workflow, Photoshop features MAX attendees will want to try out. This year at MAX, we've designed the event to offer attendees incredible opportunities to engage with the industry's most innovative experts and peers, provide hands-on chances to preview the latest Photoshop Express features, and explore what's new in the world of creative services. – *MAX 2015: How to Prepare for Success*  $\square$  Creative Cloud Photo and Creative Suite 6  $\square$  Stay tuned for more updates on Photoshop features and events related to Photoshop at Hyper-Local Community . Visit Behance and find other MAX communities to find inspiration and collaborate with other MAX attendees.

https://autko.nl/2023/01/adobe-photoshop-elements-2019-free-download-full-version-new/ https://aapanobadi.com/2023/01/02/photoshop-cs5-free-download-64-bit-link/ https://endlessorchard.com/wp-content/uploads/2023/01/Adobe-Photoshop-CC-2015-Version-18-With-Licence-Key-WinMac-64-Bits-Hot-2023.pdf http://www.giffa.ru/who/sand-text-style-photoshop-download-extra-guality/ https://cefcredit.com/photoshop-tutorials-video-download-extra-guality/ https://teenmemorywall.com/photoshop-cc-2014-download-license-code-keygen-license-keygen-macwin-lifetime-release-2022/ http://uatoday.news/?p=40205 http://whatthekeycode.com/?p=2466 https://www.masiga.it/wp-content/uploads/2023/01/Photoshop-2021-Version-2242-With-Keygen-x326 4-2022.pdf https://www.impactunlimited.co.za/advert/adobe-photoshop-cc-2019-version-20-download-activation-2022-2/ http://www.bowroll.net/download-free-photoshop-2021-version-22-0-1-crack-with-license-key-pc-wind ows-2023/ https://avusva.in/download-free-photoshop-cc-2018-licence-key-latest-update-2022/ http://www.gea-pn.it/wp-content/uploads/2023/01/Download-free-Photoshop-2021-Version-223-Serial -Key-License-Key-2023.pdf https://hqpropertysourcing.com/photoshop-cs4-32-bit-download-top/ https://mybatterywarehouse.com/wp-content/uploads/2023/01/namnig.pdf https://www.mediainministry.net?password-protected=login https://orbizconsultores.com/procesos/adobe-photoshop-2021-version-22-1-1-download-free-registrati on-code-last-release-2022/ https://teenmemorywall.com/adobe-photoshop-latest-version-download-for-windows-7-better/ http://www.prarthana.net/?p=55752 https://www.healistico.com/adobe-photoshop-2021-version-22-0-1-download-torrent-activation-code-k eygen-for-windows-2023/ https://mondetectiveimmobilier.com/2023/01/02/download-free-adobe-photoshop-2022-version-23-1with-key-for-windows-3264bit-2022/ https://vape.tv/wp-content/uploads/2023/01/giacben.pdf https://ccazanzibar.com/wp-content/uploads/2023/01/oswamaky.pdf http://www.bevispo.eu/wp-content/uploads/2023/01/Link-Download-Adobe-Photoshop-Cs6-Free-UPD ATED.pdf http://mindbodyhealthy.org/how-to-download-adobe-photoshop-on-windows-7- hot / https://irtsy.com/wp-content/uploads/2023/01/Adobe Photoshop Gratis Downloaden NEW.pdf https://thecryptobee.com/adobe-photoshop-full-product-key-hack-for-mac-and-windows-x32-64-updat ed-2022/

| https://crueltyfreemodels.com/adobe-photoshop-elements-for-mac-free-download-full-version-full /  |
|---------------------------------------------------------------------------------------------------|
| https://www.asdnocincorsa.it/wp-content/uploads/2023/01/neliant.pdf                               |
| https://webdrama.org/adobe-photoshop-7-blogspot-download-top/                                     |
| http://bartarmobile.com/?p=8405                                                                   |
| https://identification-industrielle.com/wp-content/uploads/2023/01/Download-free-Photoshop-2021-V |
| <u>ersion-2231-With-Keygen-LifeTime-Activation-Code-X64-2023.pdf</u>                              |
| https://nusakelolalestari.com/wp-content/uploads/2023/01/valnad.pdf                               |
| https://www.animation-festivals.com/wp-content/uploads/fabdaeg.pdf                                |
| https://myentertainmentbox.org/wp-content/uploads/2023/01/Download-Backgrounds-For-Photoshop-     |
| <u>TOP.pdf</u>                                                                                    |
| https://www.anewpentecost.com/adobe-photoshop-cs6-free-download-for-pc-64-bit-better/             |
| https://www.virtusmurano.com/wp-content/uploads/2023/01/sandavo.pdf                               |
| https://explorerea.com/wp-content/uploads/2023/01/Download-Photoshop-2021-Version-225-Activatio   |
| <u>n-Code-Keygen-For-LifeTime-WIN-MAC-Latestpdf</u>                                               |
| https://mentorus.pl/wp-content/uploads/2023/01/Adobe-Photoshop-2020-version-21-Download-free-Li   |
| <u>cense-Key-Full-For-Windows-2022.pdf</u>                                                        |
| https://jc-mastering.com/adobe-photoshop-2021-version-22-download-activation-code-with-keygen-fo  |
| <u>r-mac-and-windows-2022/</u>                                                                    |

A user must be well versed in the painting market. Hence, Photoshop helps the user to edit the photo and make it another type. The user can add shadow, highlight, white balance, and different types of effects. Users can also add different filters to their photo. The user can add different types of high-level layer and compositing operators. It helps in making the photo look like a professional. With the help of these you can add artistic effects and logos to your photo that will make the photo unique. Adobe Photoshop is a user-friendly, most powerful, and widely used image editing software. Photoshop is basically a raster-based image editing software. Photoshop can be used for many purposes. It can be used to edit the images from web to print. With the help of Adobe Photoshop, users can create and edit the quality of the images. It can be used to change the brightness of the image. It is an open source software. It is freely available. Adobe Photoshop is a most popular and versatile image editing software. Photoshop can be used across web, graphic, photo, and video editing. It can be used to crop, resize, and adjust the brightness of the image. Adobe Photoshop Elements is the best solution for basic home editing and professional-grade photo retouching at a lower price. Professionals can create very high quality results with Photoshop, but it's probably no longer your best option for amateurs. Adobe Photoshop is a professional photo editing tool that lets you edit, crop, draw, color, add special effects, and more. You can easily adjust brightness and contrast, remove items from photos, and change color and lighting. You'll learn how to open and edit images with Adobe Photoshop, and you'll also find a recipe for using Adjustment Layers. You'll also learn how to adjust color

saturation, contrast, and other features.